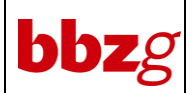

**IT-Support für Lernende**

**Supportregelung bei BYOD-Geräten der Lernenden (bring your own device)**

## **Grundsätze:**

**Für den technischen Support Ihres Gerätes sind Sie grundsätzlich selbst verantwortlich (z.B. im Fachgeschäft).**

**Bevor Sie sich an den BBZG-Support wenden: Fragen Sie immer zuerst in der Klasse nach! Bei vielen Problemen kann Ihnen der oder die versierte Mitlernende und/oder die Lehrperson weiterhelfen.**

**Für viele Probleme gibt es Anleitungen, welche auf unserer Website zu finden sind: → www.bbzg.ch → Dokumente → Verschiedenes**

**Bei Fragen zu Lern- oder Unterrichtssoftware konsultieren Sie bitte ausschliesslich die zuständige Lehrperson.**

## **Rahmenbedingungen für BBZG-Support:**

- Der BBZG-Support hilft bei Problemen mit der Rechenzentrum-eigenen Technik (bbzg-E-Mail, WLAN, Citrix-Fernzugriff).
- Der BBZG-Support unterstützt grundsätzlich nur Windows-Betriebssysteme.
- Der BBZG-Support unterstützt nicht bei Garantieabklärungen, setzt keine Geräte neu auf und installiert auch keine Software (auch nicht Office).
- Administratorenberechtigungen am Gerät sind für den Support unabdingbar und Passwörter müssen bekannt sein!
	- o Passwörter für die BBZG-Dienstleistungen (bbzg-E-Mail, WLAN, Moodle, Fernzugriff) können von den Lernenden selber via **https://support.srzi.ch/** zurückgesetzt werden.

Dies behebt auch erfahrungsgemäss die meisten schüler-relevanten Supportfälle.

- Wenn spätestens nach 30 Minuten keine Lösung gefunden wird, kann der BBZG-Support das Gerät zurückweisen und z.B. ein (externes) Neuaufsetzen vorschlagen.
- BBZG-Support wird nur auf **vorhergehende Anmeldung** gewährt. Anmeldung bitte unter E-Mail: **informatik@bbzg.ch.** Folgende Angaben sind im E-Mail zu machen: Name, Vorname, Klasse, Gerätetyp (Tablet, Laptop), Betriebssystem-Version, Problemschilderung, Printscreens (falls möglich)
- Bürozeiten: Montag bis Freitag 08:00 Uhr 12:00 Uhr und 13:10 Uhr -17:10 Uhr.